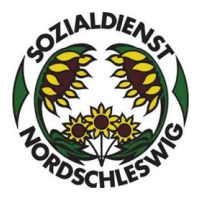

## **2020 Veranstaltungen des Sozialdienst Nordschleswig**

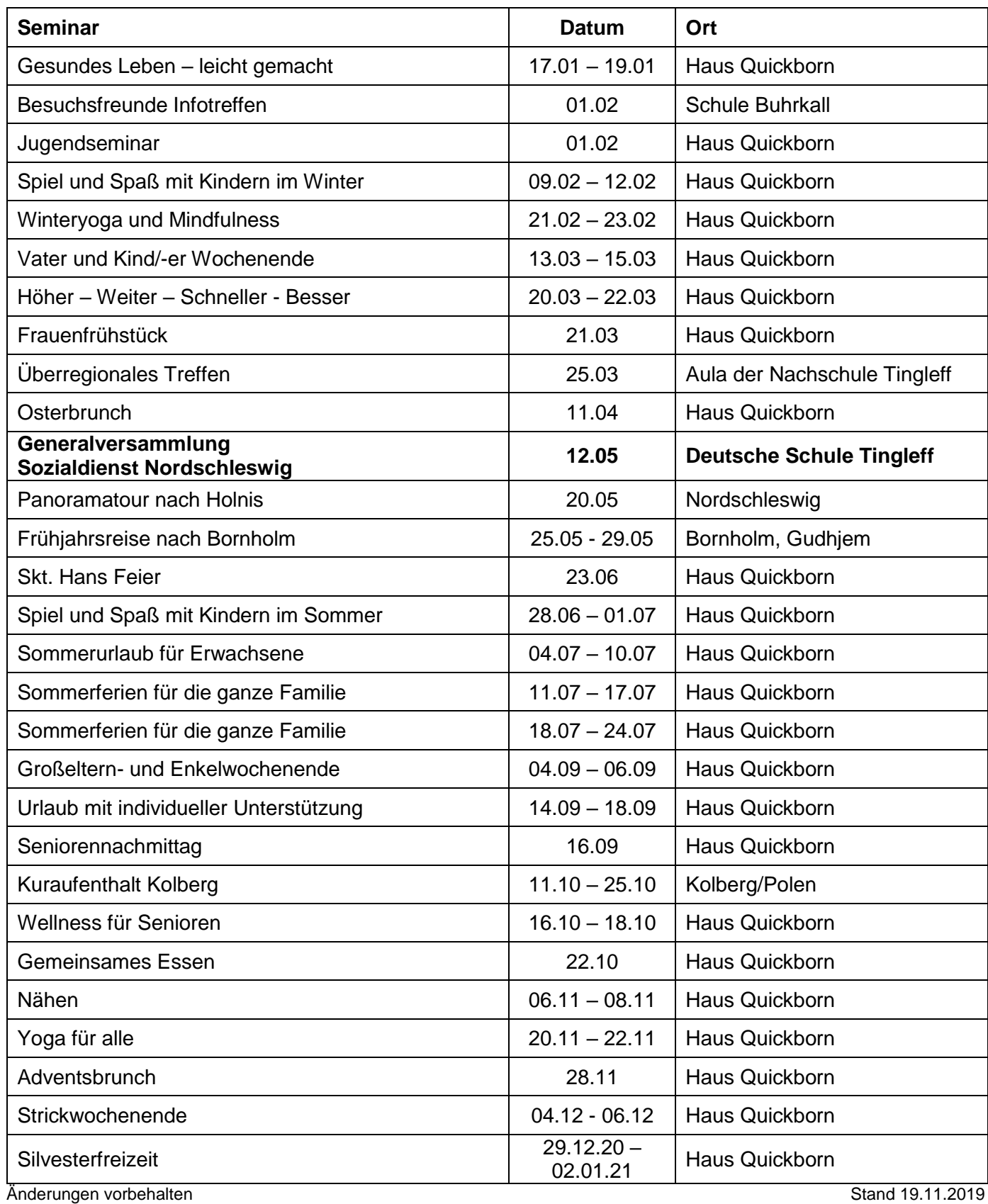